# **Princeton University**

**Computer Science 217: Introduction to Programming Systems**

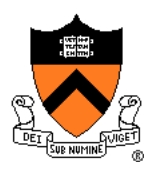

# **Assembly Language: Function Calls**

# **Goals of this Lecture**

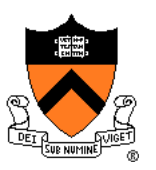

### Help you learn:

- Function call problems
- AARCH64 solutions
	- Pertinent instructions and conventions

# **Function Call Problems**

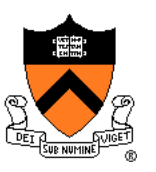

### (1) Calling and returning

- How does caller function **jump** to callee function?
- How does callee function **jump back** to the right place in caller function?
- (2) Passing arguments
	- How does caller function pass **arguments** to callee function?
- (3) Storing local variables
	- Where does callee function store its **local variables**?

### (4) Returning a value

- How does callee function send **return value** back to caller function?
- How does caller function access the **return value**?

### (5) Optimization

• How do caller and callee function minimize memory access?  $\frac{3}{3}$ 

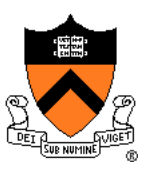

```
long absadd(long a, long b)
{ 
   long absA, absB, sum;
   absA = labs(a);
   absB = labs(b);
   sum = absA + absB;
   return sum;
}
```
### Calls standard C **labs()** function

• Returns absolute value of given **long**

### **Agenda**

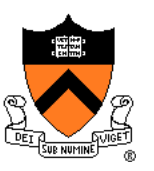

### **Calling and returning**

- Passing arguments
- Storing local variables
- Returning a value
- **Optimization**

# **Problem 1: Calling and Returning**

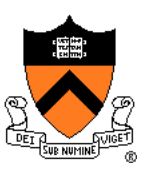

How does caller *call* the callee?

• i.e., Jump to the address of the callee's first instruction

How does the callee get back to the right place in caller?

• i.e., Jump to the instruction immediately following the most-recently-executed call instruction

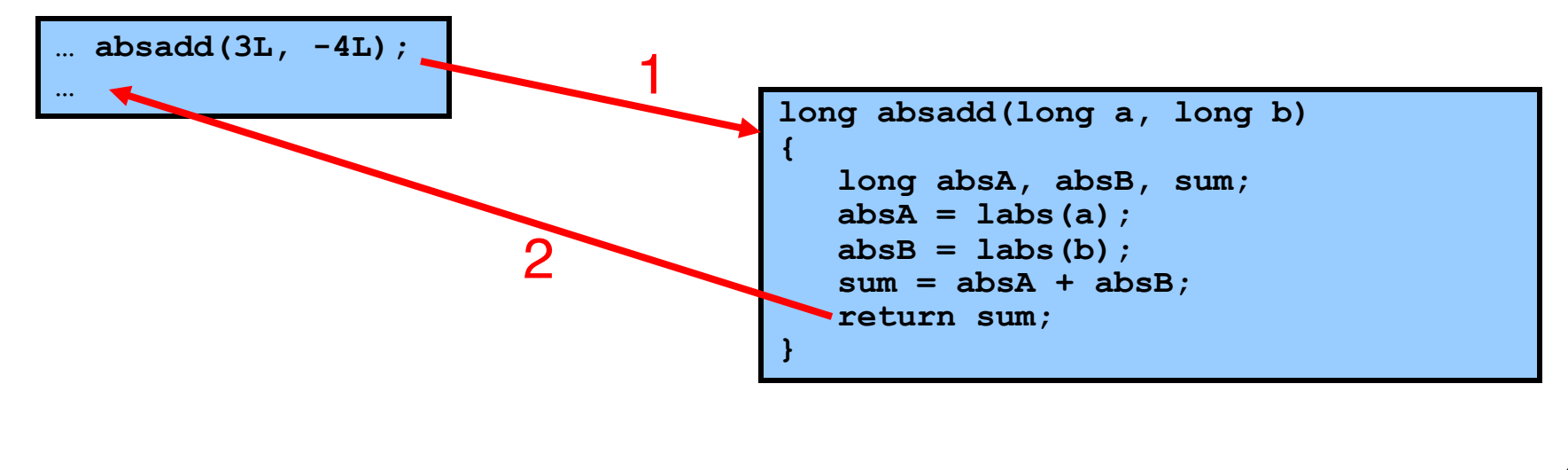

# **Example iClicker Question**

Q: Based on last lecture, what instructions would we use to "jump" into and back out of the callee?

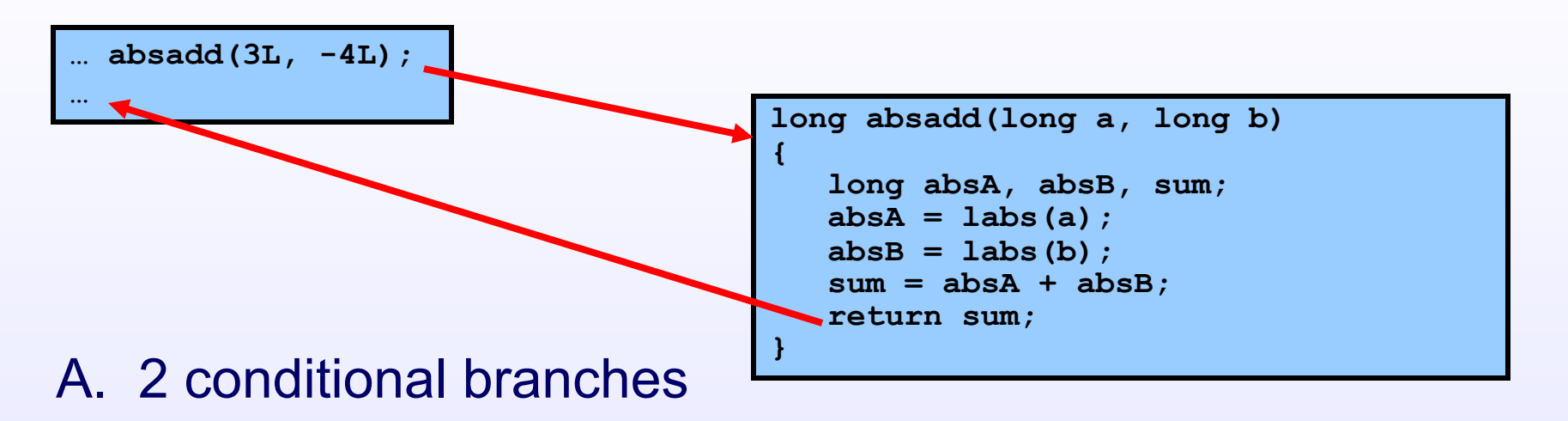

- B. 1 conditional branch, then 1 unconditional branch
- C. 1 unconditional branch, then 1 conditional branch
- D. 2 unconditional branches
- E. Something more complicated

### **Attempted Solution: b Instruction**

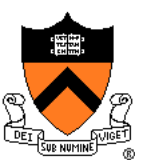

Attempted solution: caller and callee use **b** (unconditional branch) instruction

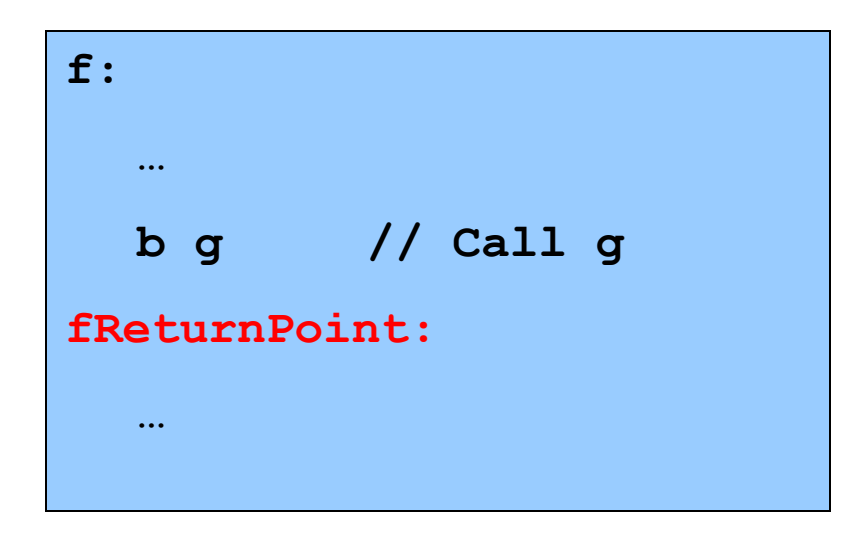

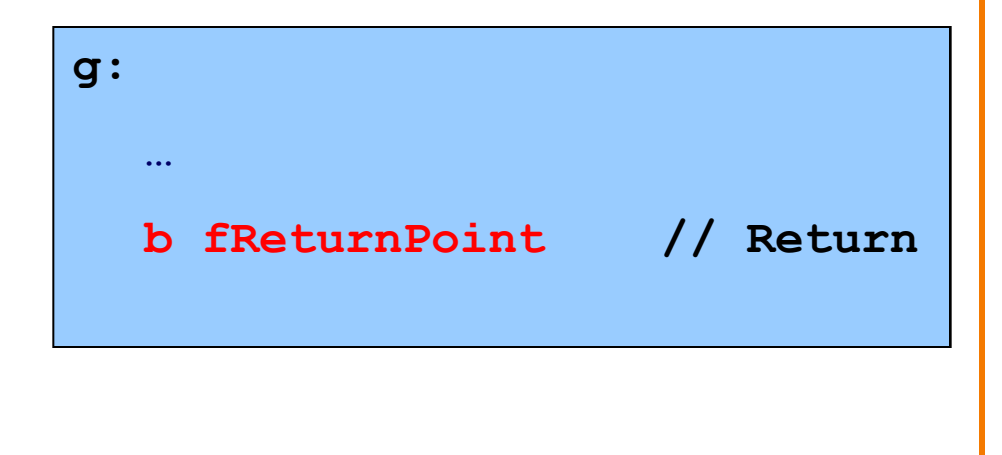

### **Attempted Solution: b Instruction**

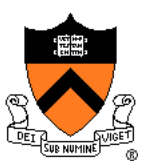

#### Problem: callee may be called by multiple callers

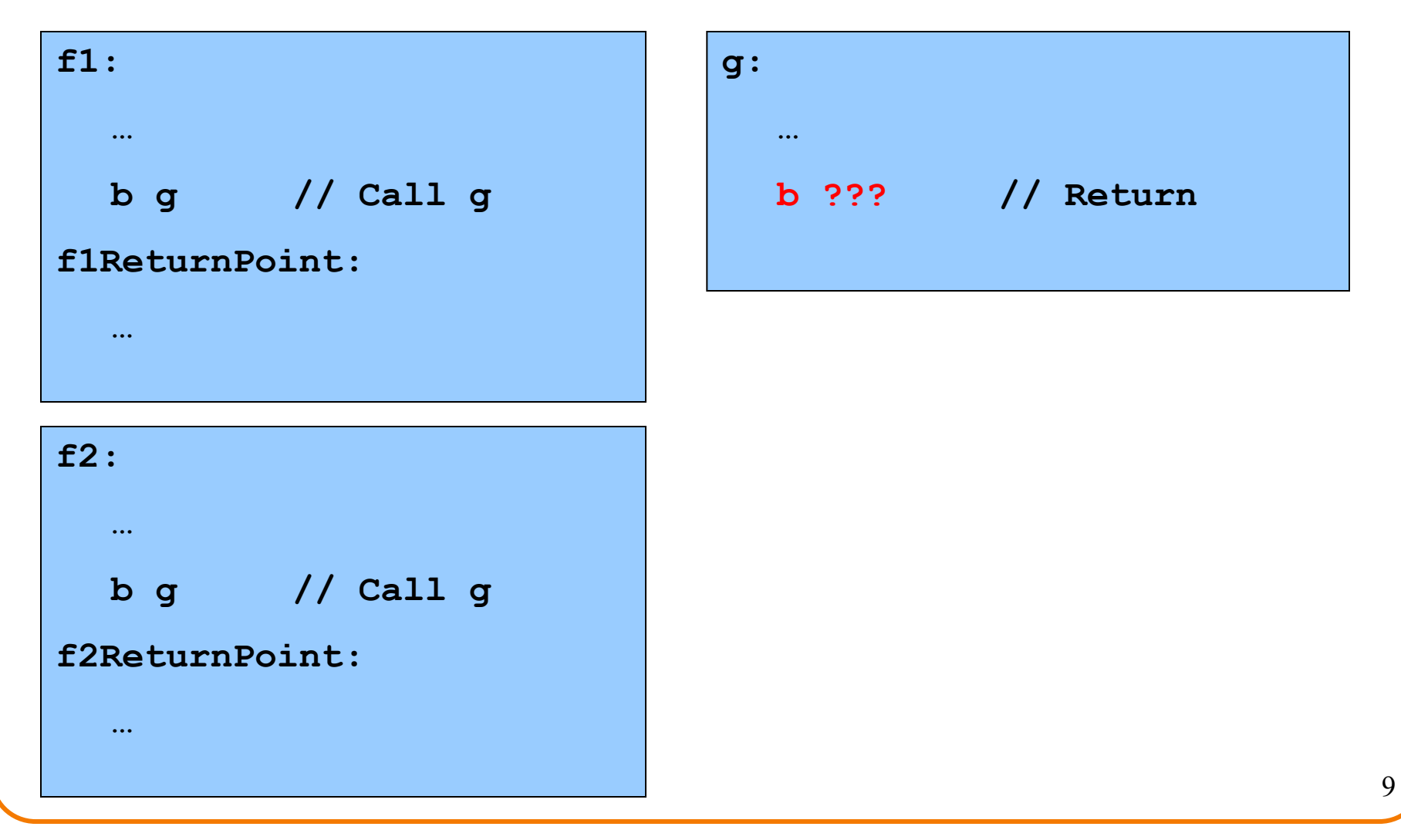

# **Partial Solution: Use Register**

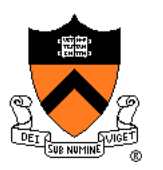

**br** (branch register) instruction branches to address in X arg

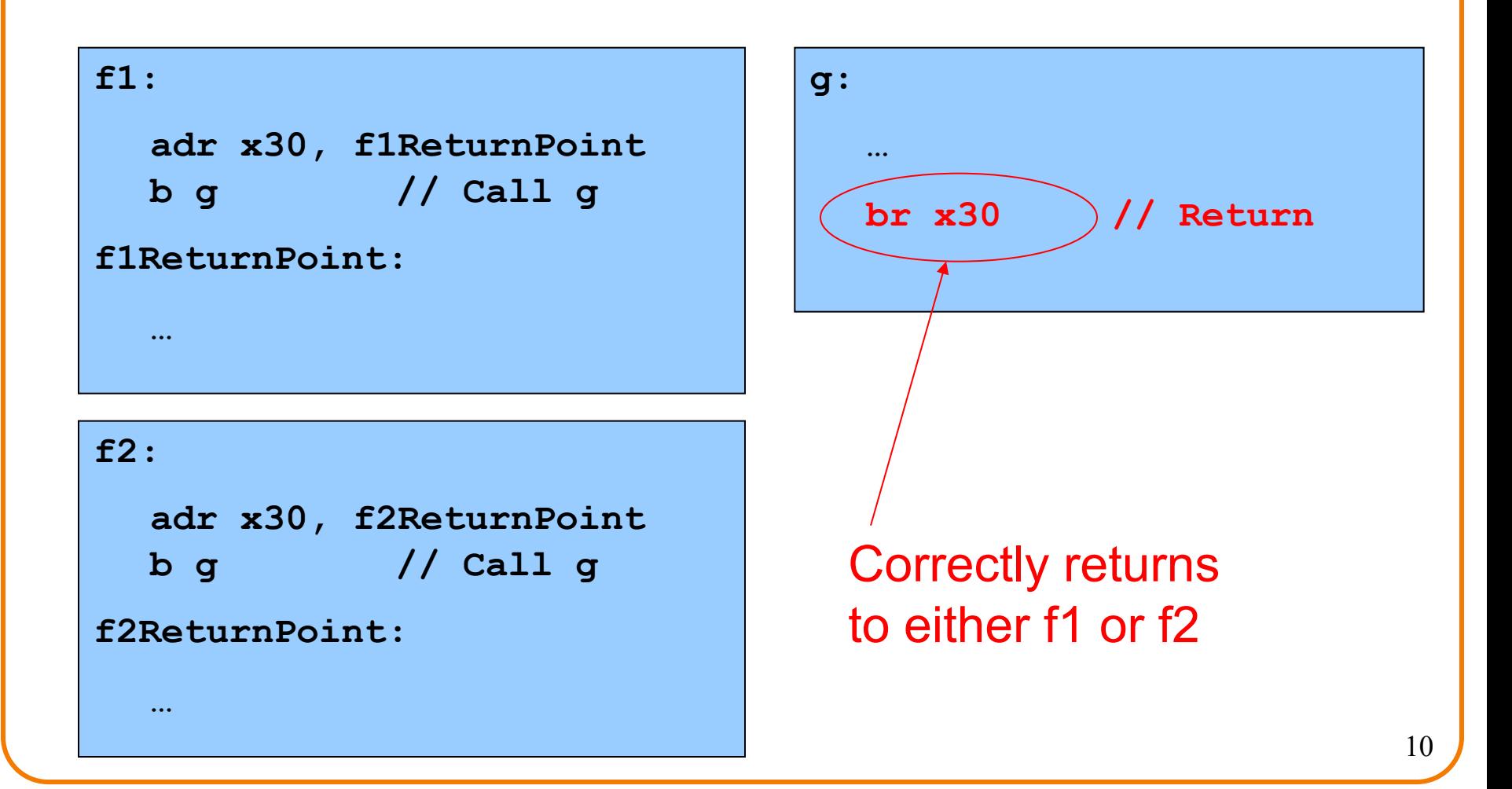

# **Partial Solution: Auto Register**

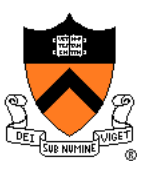

**bl** (branch and link) instruction stores return point in X30 **ret** (return) instruction returns to address in X30

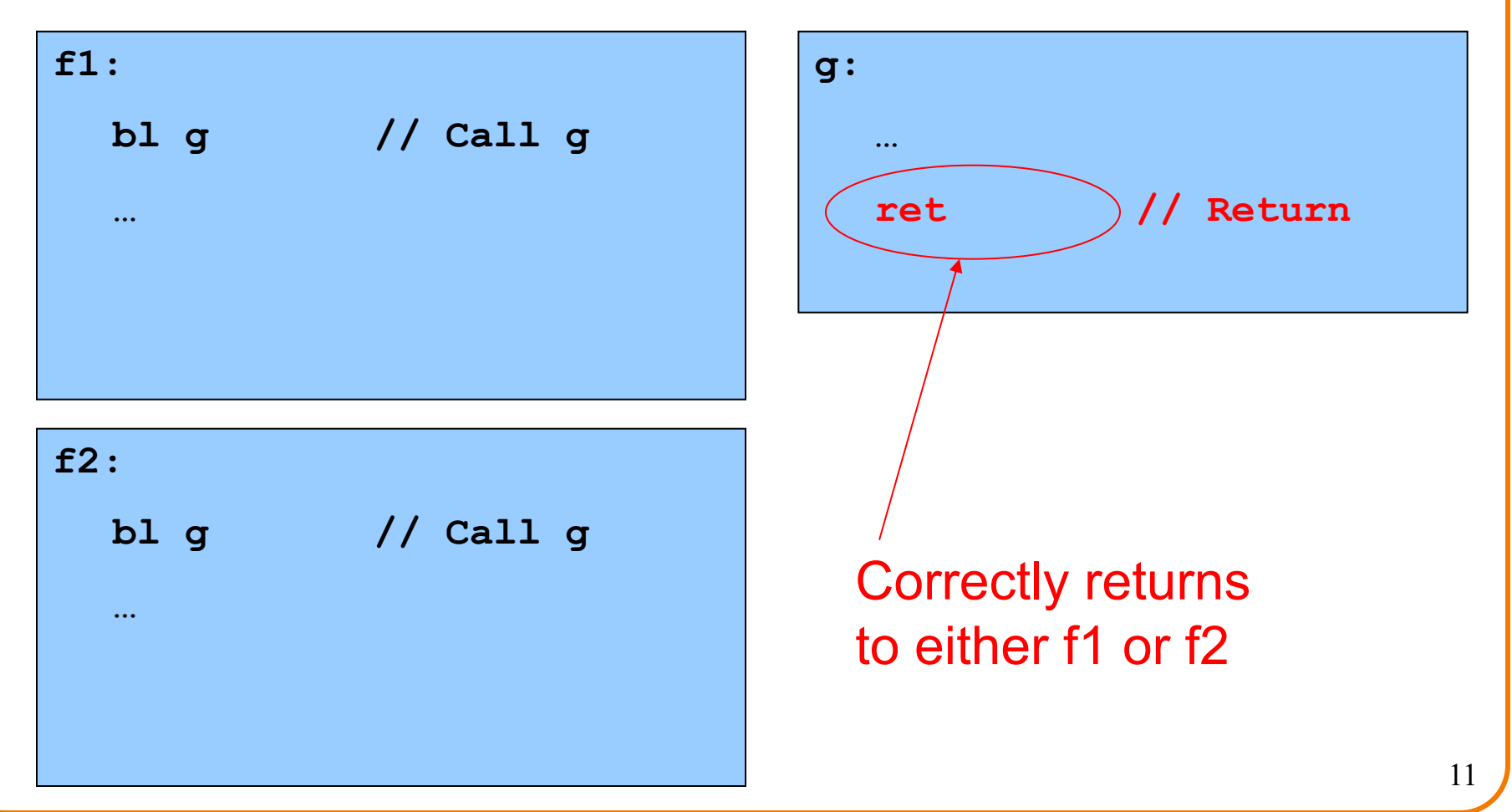

# **Still not quite there yet …**

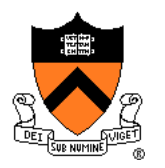

Problem: Cannot handle nested function calls

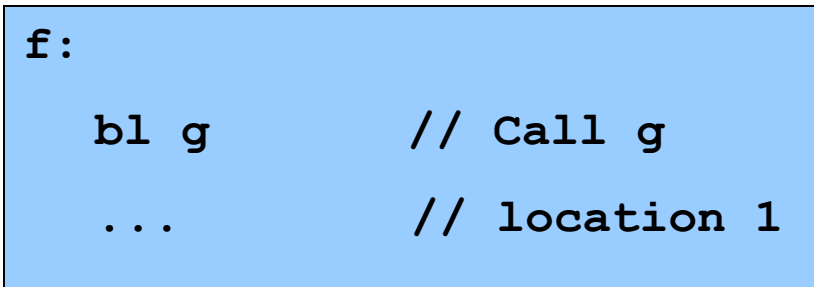

Problem if **f()** calls **g()**, and **g()** calls **h()**

Return address  $g() \rightarrow f()$ is lost

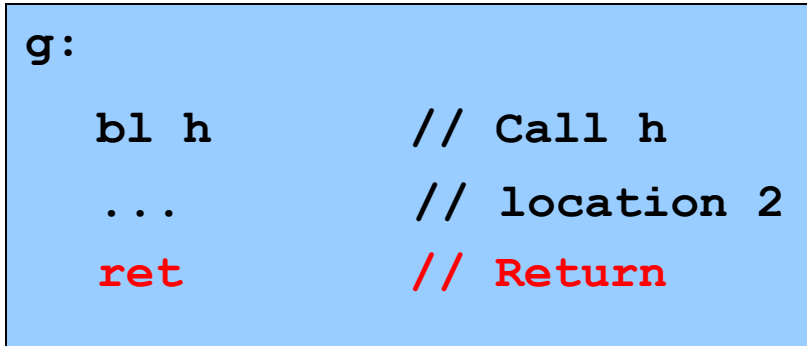

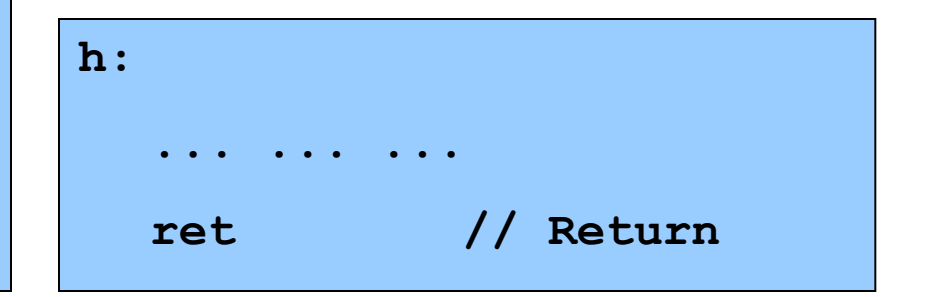

# **Rest of Solution: Use the Stack**

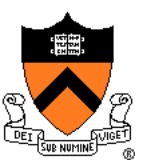

### Observations:

- May need to store many return addresses
	- The number of nested function calls is not known in advance
	- A return address must be saved for as long as the invocation of this function is live, and discarded thereafter
- Stored return addresses are destroyed in reverse order of creation
	- **f** () calls  $g() \Rightarrow$  return addr for g is stored
	- $g()$  calls  $h() \Rightarrow$  return addr for  $h$  is stored
	- **h()** returns to  $g() \Rightarrow$  return addr for **h** is destroyed
	- **g()** returns to  $f() \Rightarrow$  return addr for **g** is destroyed
- LIFO data structure (stack) is appropriate

### AARCH64 solution:

• Use the STACK section of memory, usually accessed via SP

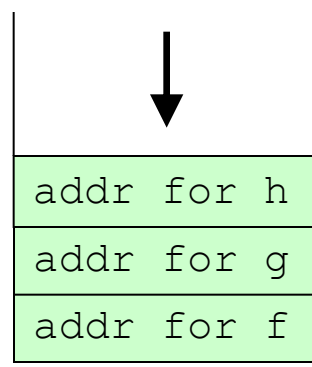

# **Saving Link (Return) Addresses**

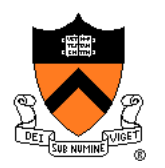

Push X30 on stack when entering a function Pop X30 from stack before returning from a function

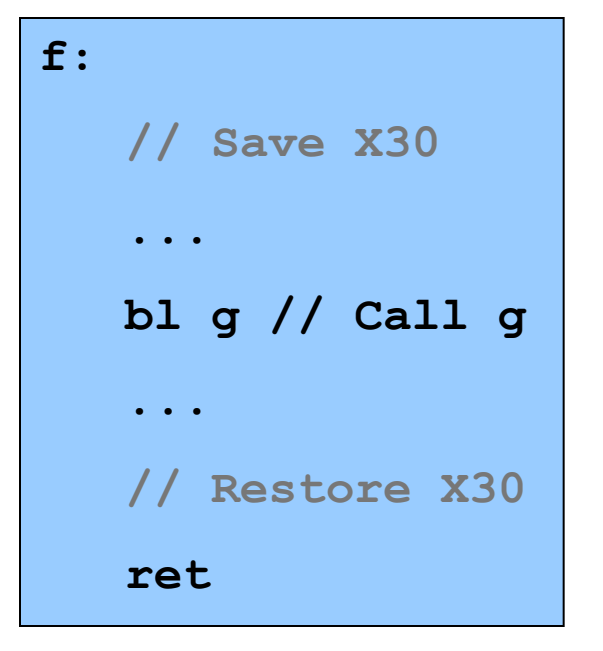

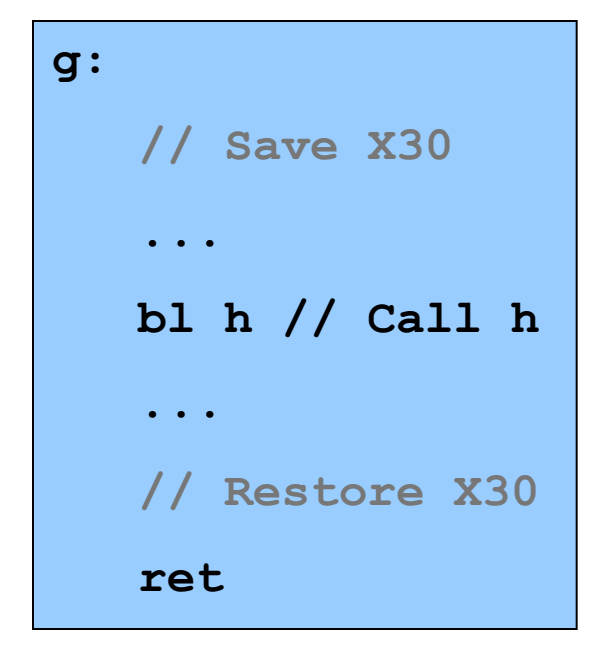

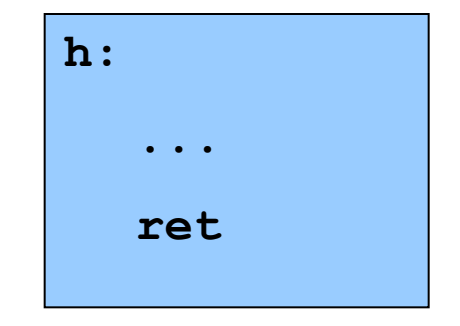

### **Stack Operations**

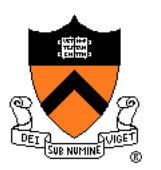

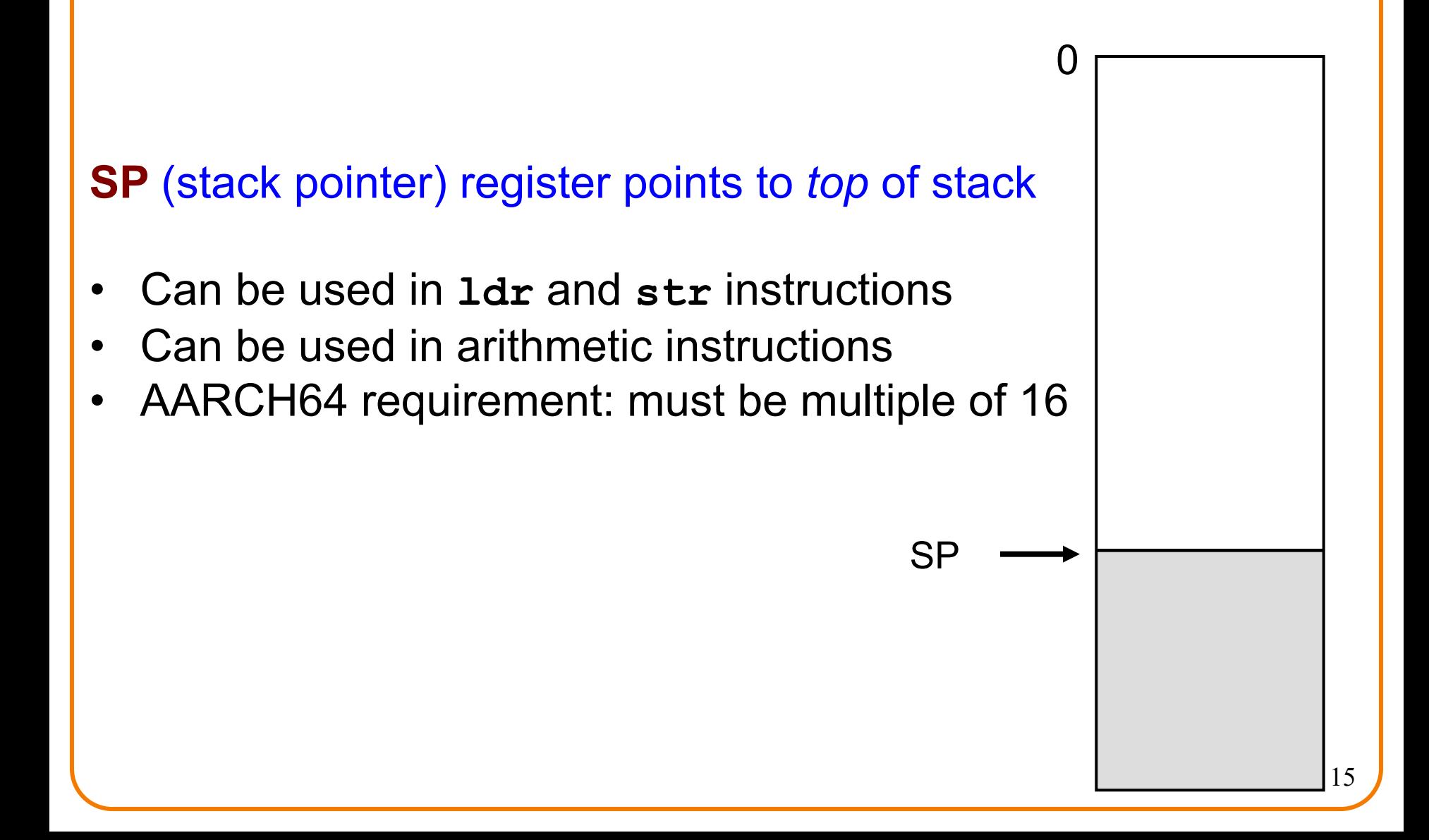

### **Stack Operations**

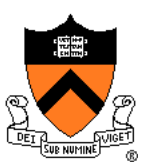

<sup>0</sup> To create a new *stack frame*:

• Decrement **sp sub sp, sp, 16**

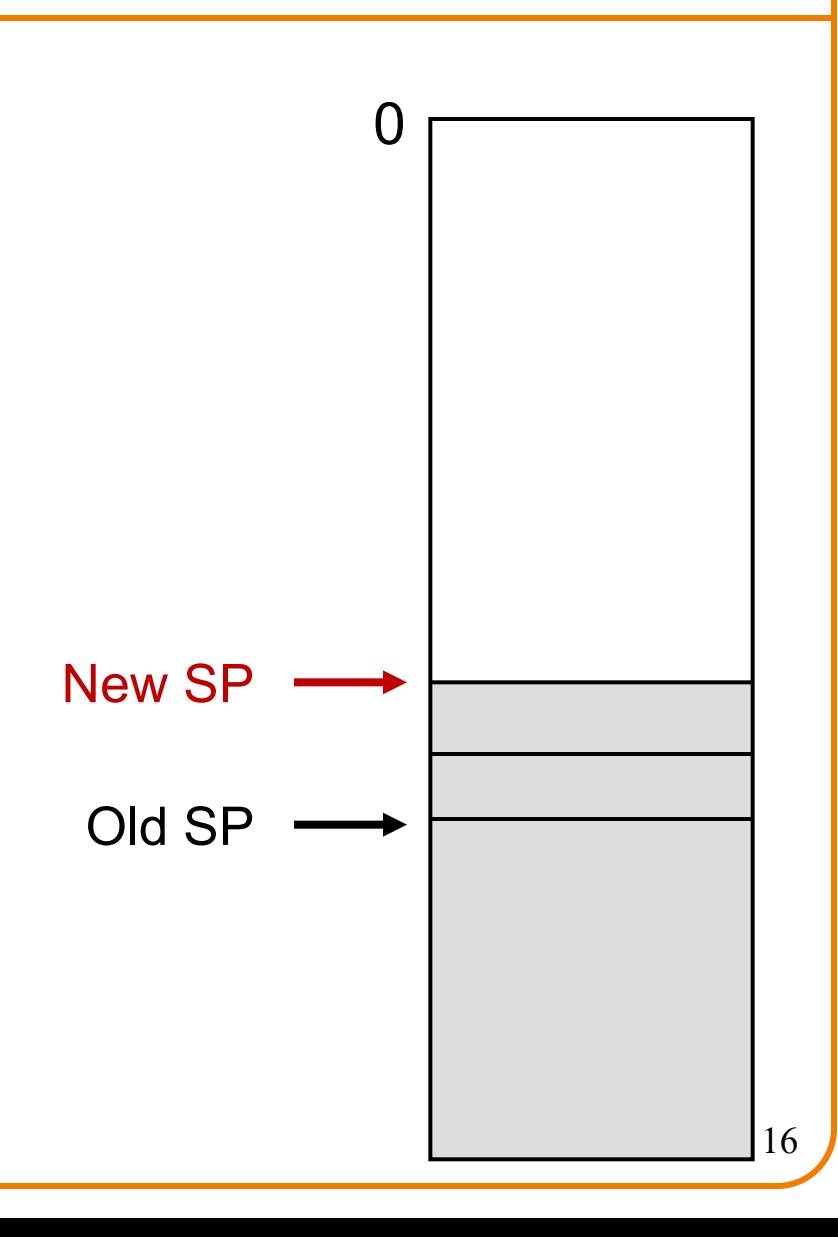

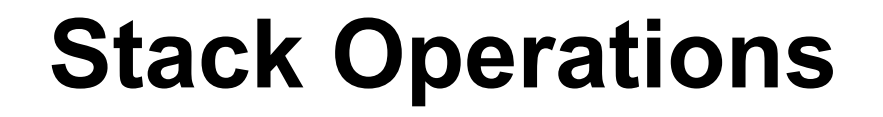

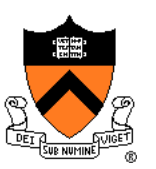

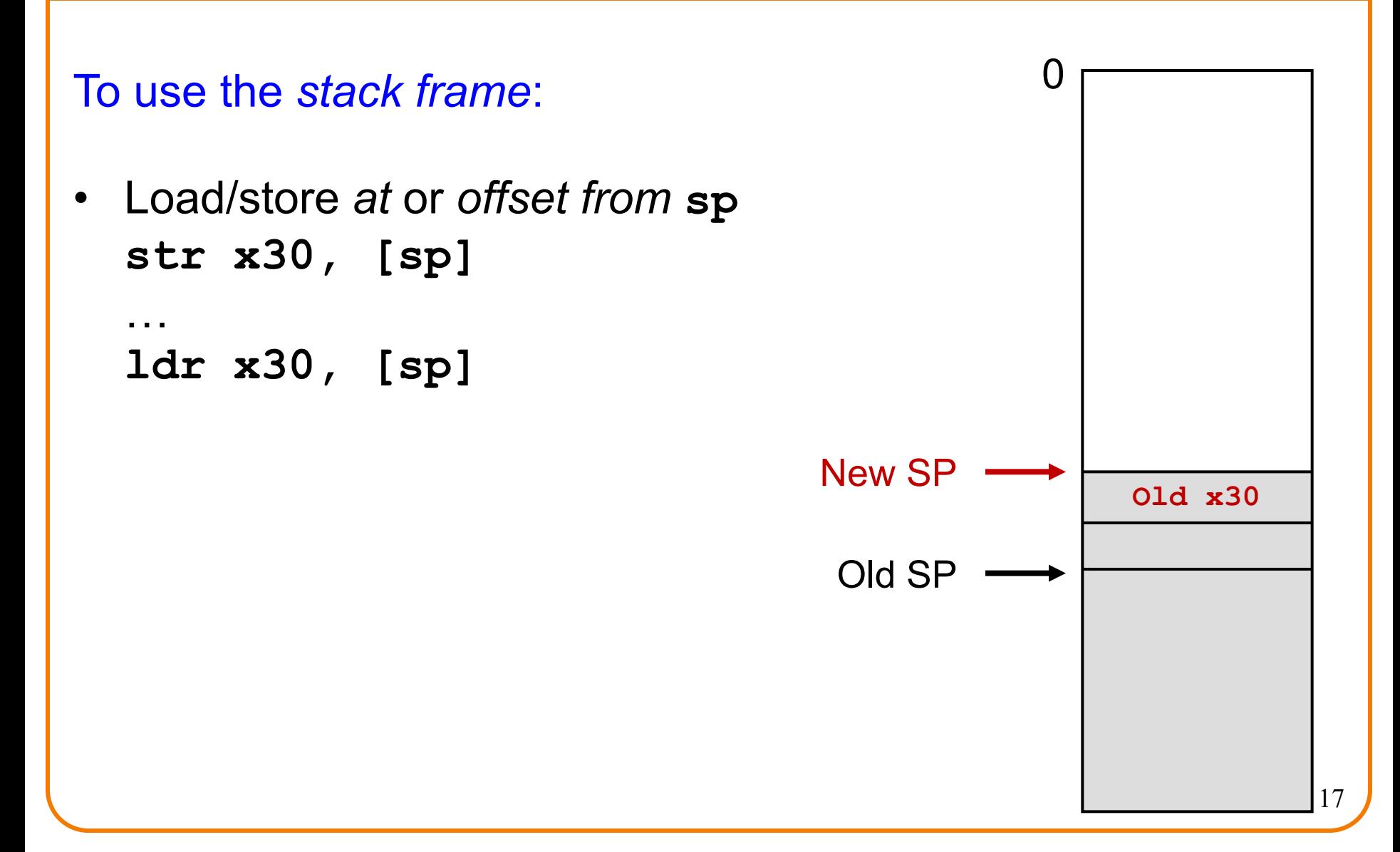

### **Stack Operations**

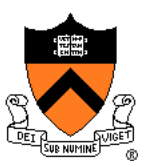

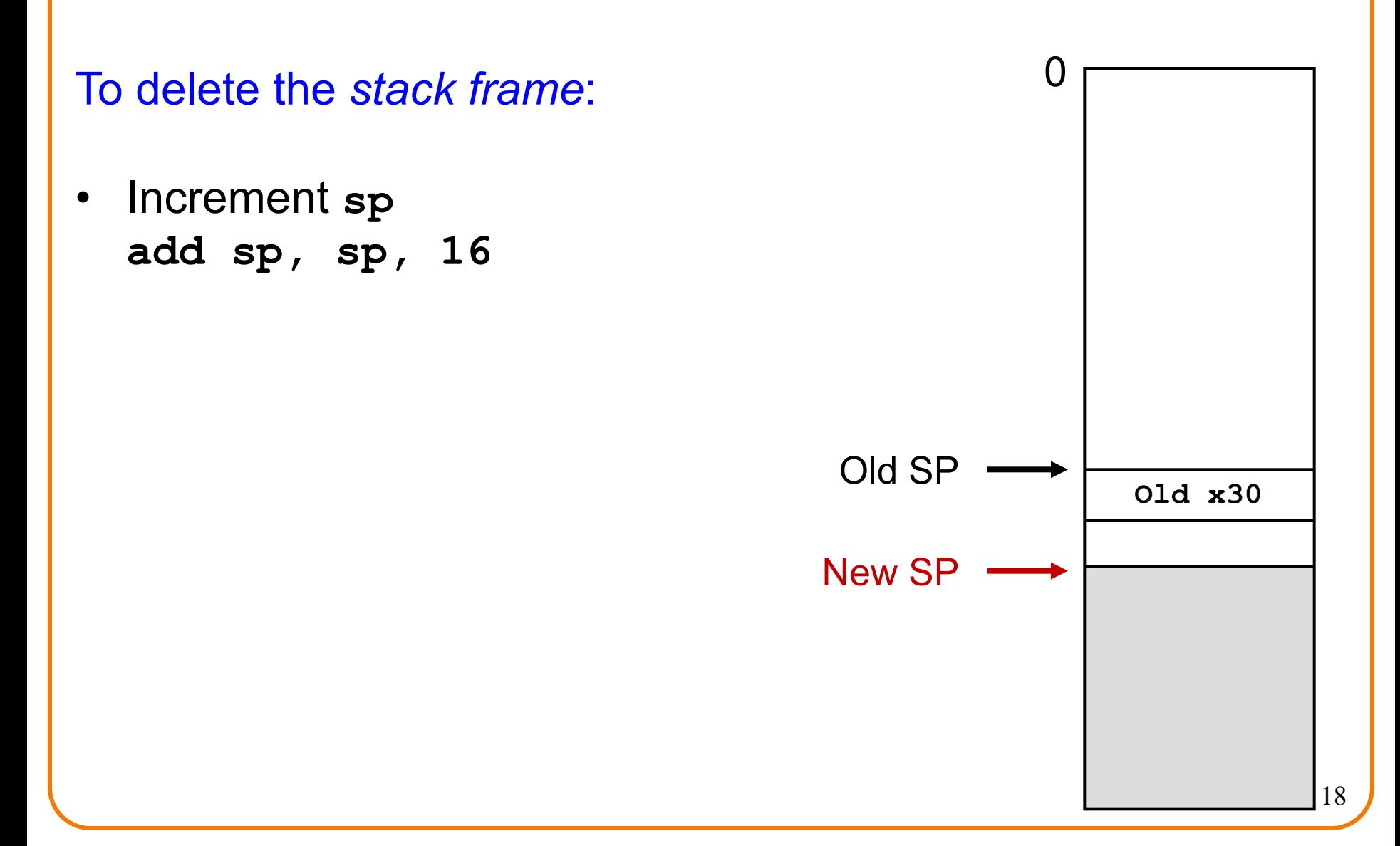

# **Saving Link (Return) Addresses**

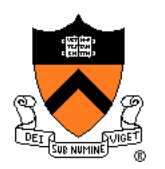

Push X30 on stack when entering a function Pop X30 from stack before returning from a function

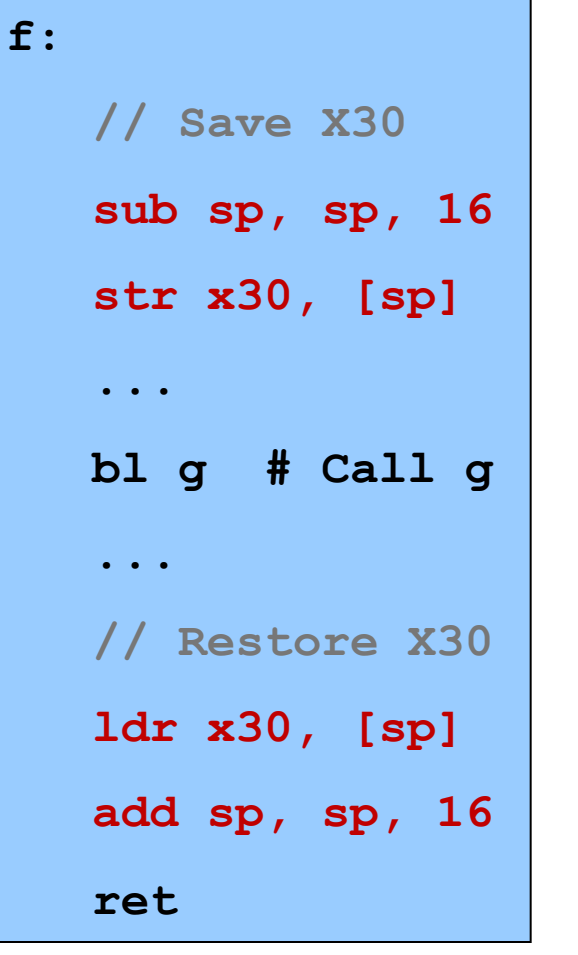

**g: // Save X30 sub sp, sp, 16 str x30, [sp] ... bl h # Call h ... // Restore X30 ldr x30, [sp] add sp, sp, 16 ret**

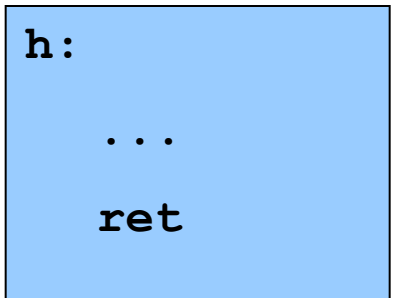

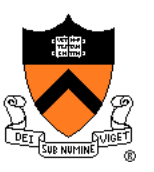

```
// long absadd(long a, long b)
absadd:
  sub sp, sp, 16
   str x30, [sp]
   // long absA, absB, sum
   ...
   // absA = labs(a)
   ...
  bl labs
   ...
   // absB = labs(b)
   ...
   bl labs 
   ...
   // sum = absA + absB
   ...
   // return sum
   ...
   ldr x30, [sp]
   add sp, sp, 16
   ret
```
## **Agenda**

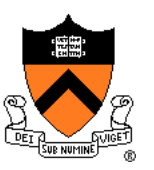

Calling and returning

- **Passing arguments**
- Storing local variables
- Returning a value
- **Optimization**

# **Problem 2: Passing Arguments**

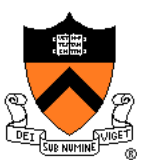

Problem:

- How does caller pass *arguments* to callee?
- How does callee accept *parameters* from caller?

```
long absadd(long a, long b)
{ 
   long absA, absB, sum;
   absA = labs(a);
   absB = labs(b);
   sum = absA + absB;
   return sum;
}
```
# **ARM Solution 1: Use the Stack**

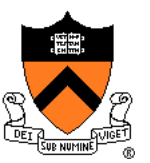

### Observations (déjà vu):

- May need to store many arg sets
	- The number of arg sets is not known in advance
	- If this function calls any others, arg set *must be saved* for as long as the invocation of this function is live, and discarded thereafter
- Stored arg sets are destroyed in reverse order of creation
- LIFO data structure (stack) is appropriate

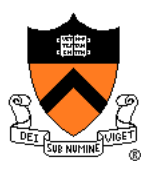

# **ARM Solution 2: Use Registers**

### AARCH64 solution:

- Pass first 8 (integer or address) arguments in registers for efficiency
	- X0..X7 and/or W0..W7
- More than 8 arguments ⇒
	- Pass arguments 9, 10, … on the stack
	- (Beyond scope of COS 217)
- Arguments are structures ⇒
	- Pass arguments on the stack
	- (Beyond scope of COS 217)

Callee function then saves arguments to stack

- Or maybe not!
	- See "optimization" later this lecture
- Callee accesses arguments as positive offsets vs. SP

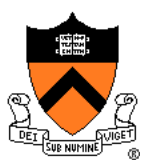

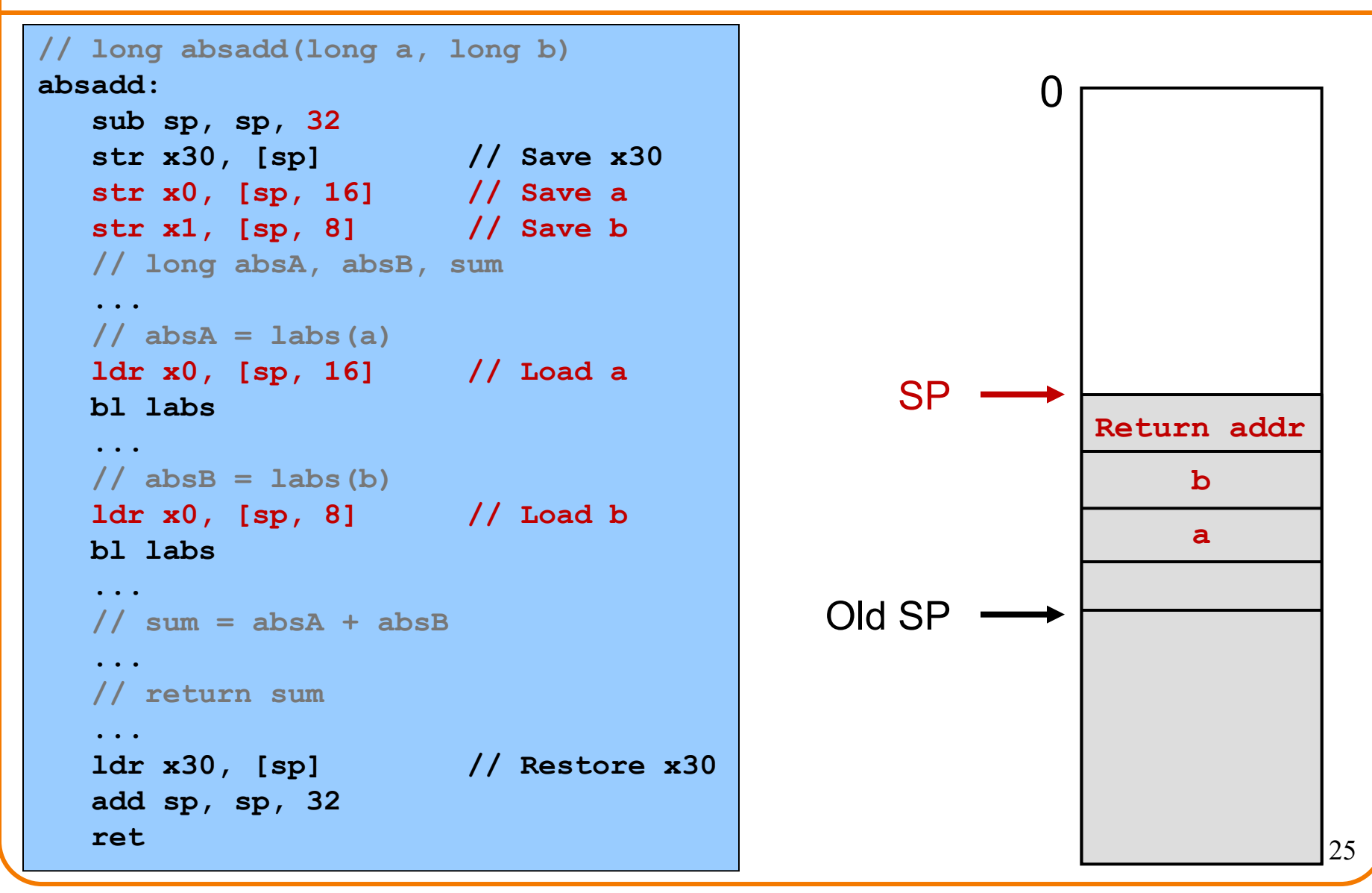

### **Agenda**

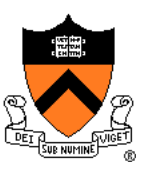

Calling and returning

- Passing arguments
- **Storing local variables**
- Returning a value
- **Optimization**

# **Problem 3: Storing Local Variables**

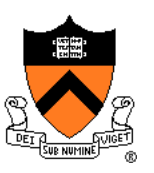

Where does callee function store its *local variables?*

```
long absadd(long a, long b)
{ 
   long absA, absB, sum;
   absA = labs(a);
   absB = labs(b);
   sum = absA + absB;
   return sum;
}
```
# **ARM Solution: Use the Stack**

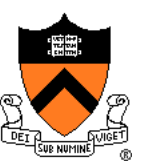

### Observations (déjà vu again!):

- May need to store many local var sets
	- The number of local var sets is not known in advance
	- Local var set must be saved for as long as the invocation of this function is live, and discarded thereafter
- Stored local var sets are destroyed in reverse order of creation
- LIFO data structure (stack) is appropriate

### AARCH64 solution:

- Use the STACK section of memory
- Or maybe not!
	- See later this lecture

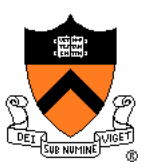

**// long absadd(long a, long b) absadd : // long absA, absB, sum sub sp, sp, 48 str x30, [sp] // Save x30 str x0, [sp, 16] // Save a str x1, [sp, 8] // Save b // absA = labs(a) ldr x0, [sp, 16] // Load a bl labs ...**  $\frac{1}{2}$  absB = labs(b) **ldr x0, [sp, 8] // Load b bl labs ... // sum = absA + absB ldr x0, [sp, 40] // Load absA ldr x1, [sp, 32] // Load absB add x0, x0, x1 str x0, [sp, 24] // Store sum // return sum ... ldr x30, [sp] // Restore x30 add sp, sp, 48 ret**

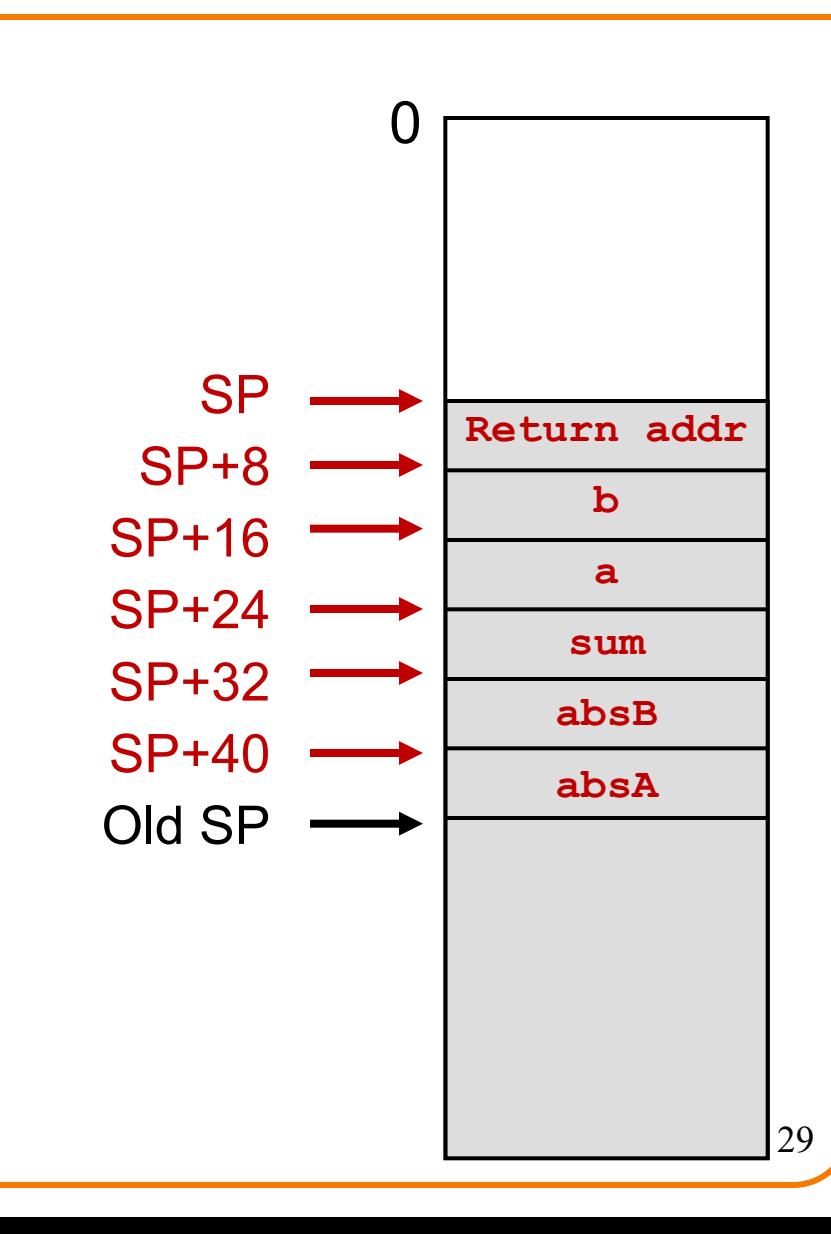

### **Agenda**

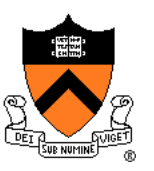

Calling and returning

- Passing arguments
- Storing local variables
- **Returning a value**
- **Optimization**

# **Problem 4: Return Values**

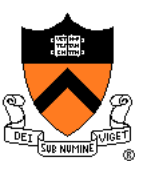

Problem:

- How does callee function send return value back to caller function?
- How does caller function access return value?

```
long absadd(long a, long b)
{ 
   long absA, absB, sum;
   absA = labs(a);
   absB = labs(b);
   sum = absA + absB;
   return sum;
}
```
# **ARM Solution: Use X0 / W0**

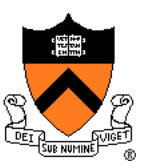

In principle

• Store return value in stack frame of caller

### Or, for efficiency

- Known small size ⇒ store return value in register
- Other ⇒ store return value in stack

### AARCH64 convention

- Integer or address:
	- Store return value in X0 / W0
- Floating-point number:
	- Store return value in floating-point register
	- (Beyond scope of COS 217)
- Structure:
	- Store return value in memory pointed to by X8
	- (Beyond scope of COS 217)

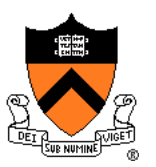

**// long absadd(long a, long b) absadd : // long absA, absB, sum sub sp, sp, 48 str x30, [sp] // Save x30 str x0, [sp, 16] // Save a str x1, [sp, 8] // Save b // absA = labs(a) ldr x0, [sp, 16] // Load a bl labs str x0, [sp, 40] // Store absA // absB = labs(b) ldr x0, [sp, 8] // Load b bl labs str x0, [sp, 32] // Store absB // sum = absA + absB ldr x0, [sp, 40] // Load absA ldr x1, [sp, 32] // Load absB add x0, x0, x1 str x0, [sp, 24] // Store sum // return sum ldr x0, [sp, 24] // Load sum ldr x30, [sp] // Restore x30 add sp, sp, 48 ret**

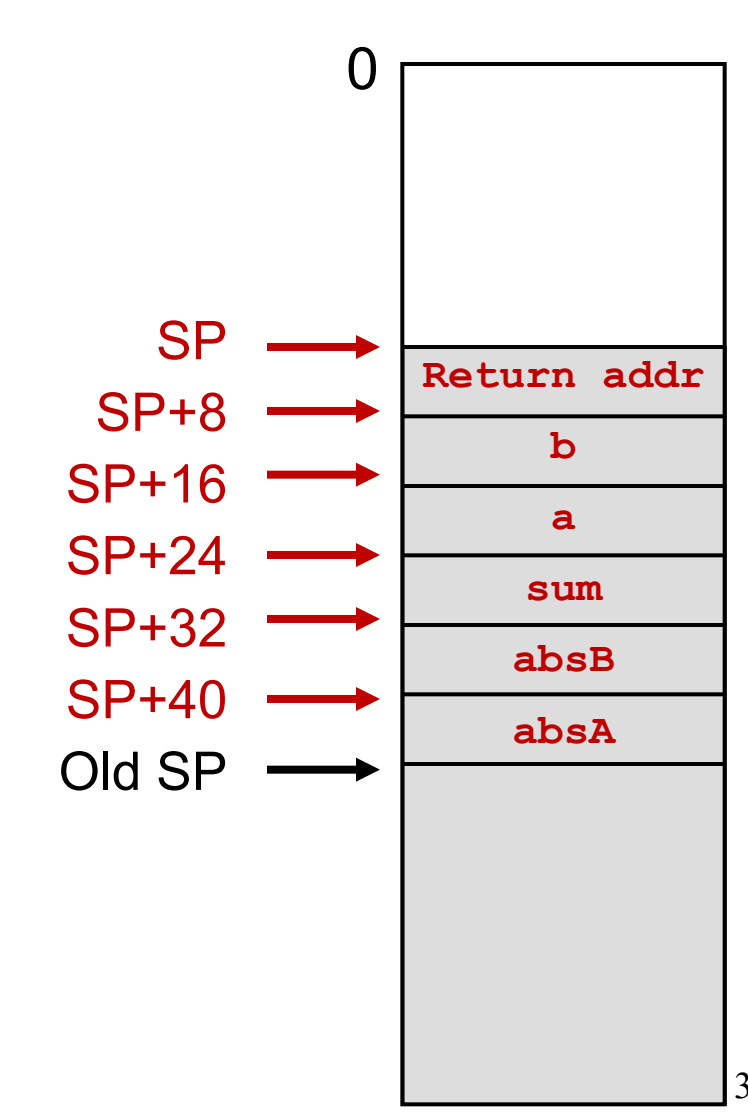

### **Agenda**

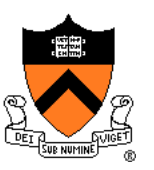

Calling and returning

- Passing arguments
- Storing local variables
- Returning a value
- **Optimization**

# **Problem 5: Optimization**

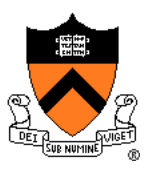

### Observation: Accessing memory is expensive

- Orders of magnitude more expensive than accessing registers
- For efficiency, want to store parameters and local variables in registers (and not in memory) when possible

### Observation: Registers are a finite resource

- In principle: Each function should have its own registers
- In reality: All functions share same small set of registers
- Problem: How do caller and callee use same set of registers without interference?
	- Callee may use register that the caller also is using
	- When callee returns control to caller, old register contents may have been lost
	- Caller function cannot continue where it left off

### **ARM Solution: Register Conventions**

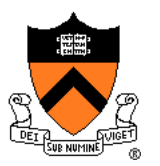

### Callee-save registers

- X19..X29 (or W19..W29)
- Callee function *must preserve* contents
- If necessary...
	- Callee saves to stack near beginning
	- Callee restores from stack near end

### Caller-save registers

- X8..X18 (or W8..W18) plus parameters in X0..X7
- Callee function *can change* contents
- If necessary...
	- Caller saves to stack before call
	- Caller restores from stack after call

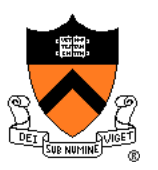

Parameter handling in *unoptimized* version:

- **absadd()** accepts parameters (**a** and **b**) in X0 and X1
- At beginning**, absadd()** copies contents of X0 and X1 to stack
- Body of **absadd()** uses stack
- At end, **absadd()** pops parameters from stack

Parameter handling in *optimized* version:

- **absadd()** accepts parameters (**a** and **b**) in X0 and X1
- At beginning**,** copies contents of X0 and X1 to X19 and X20
- Body of **absadd()** uses X19 and X20
- Must be careful:
	- **absadd()**cannot corrupt contents of X19 and X20
	- So **absadd()** must save X19 and X20 near beginning, and restore near end

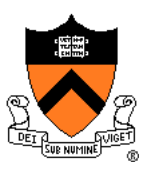

Local variable handling in *unoptimized* version:

- At beginning, **absadd()** allocates space for local variables (**absA**, **absB**, **sum**) on stack
- Body of **absadd()** uses stack
- At end, **absadd()** pops local variables from stack

Local variable handling in *optimized* version:

- **absadd()** keeps local variables in X21, X22, X23
- Body of **absadd()** uses X21, X22, X23
- Must be careful:
	- **absadd()**cannot change contents of X21, X22, or X23
	- So **absadd()** must save X21, X22, and X23 near beginning, and restore near end

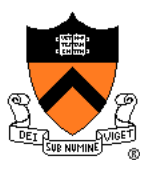

**// long absadd(long a, long b) absadd: // long absA, absB, sum sub sp, sp, 48 str x30, [sp] // Save x30 str x19, [sp, 8] // Save x19, use for a str x20, [sp, 16] // Save x20, use for b str x21, [sp, 24] // Save x21, use for absA str x22, [sp, 32] // Save x22, use for absB str x23, [sp, 40] // Save x23, use for sum mov x19, x0 // Store a in x19 mov x20, x1 // Store b in x20 // absA = labs(a) mov x0, x19 // Load a bl labs mov x21, x0 // Save absA // absB = labs(b) mov x0, x20 // Load b bl labs mov x22, x0 // Store absB // sum = absA + absB add x23, x21, x22 // return sum mov x0, x23 // Load sum ldr x30, [sp] // Restore x30 ldr x19, [sp, 8] // Restore x19 ldr x20, [sp, 16] // Restore x20 ldr x21, [sp, 24] // Restore x21 ldr x22, [sp, 32] // Restore x22 ldr x23, [sp, 40] // Restore x22 add sp, sp, 48 ret**

**absadd()** stores parameters and local vars in X19..X23, not in memory

**absadd()** cannot destroy contents of X19..X23

So **absadd()** must save X19..X23 near beginning and restore near end

# **Eliminating Redundant Copies**

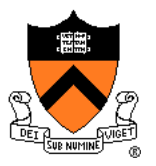

```
long absadd(long a, long b)
absadd:
  // long absA, absB, sum
  sub sp, sp, 32
  str x30, [sp] // Save x30
  str x19, [sp, 8] // Save x19, use for b
  str x20, [sp, 16] // Save x20, use for absA
  mov x19, x1 // Store b in x19
  // absA = labs(a)
  bl labs // a already in x0
  mov x20, x0 // Save absA
  1/ absB = labs(b)
  mov x0, x19 // Load b
  bl labs
  // sum = absA + absB
  add x0, x20, x0 // x0 held absB, now holds sum
  // return sum – already in x0
  ldr x30, [sp] // Restore x30
  ldr x19, [sp, 8] // Restore x19
  ldr x20, [sp, 16] // Restore x20
  add sp, sp, 32
  ret
```
Further optimization: remove redundant moves between registers

- "Hybrid" pattern that uses both caller- and callee-saved registers
- Can be confusing: no longer systematic mapping between variables and registers
- Attempt only *after* you have working code!
- Save working versions for easy comparison!

# **Non-Optimized vs. Optimized Patterns**

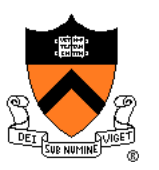

### Unoptimized pattern

- Parameters and local variables strictly in memory (stack) during function execution
- **Pro**: Always possible
- **Con**: Inefficient
- gcc compiler uses when invoked *without* –O option

### Optimized pattern

- Parameters and local variables mostly in registers during function execution
- **Pro**: Efficient
- **Con**: Sometimes impossible
	- Too many local variables
	- Local variable is a structure or array
	- Function computes address of parameter or local variable
- gcc compiler uses when invoked *with* –O option, when it can!

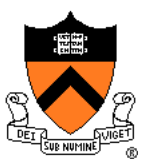

#### **// long absadd(long a, long b) // long absadd(long a, long b) absadd: absadd: // long absA, absB, sum // long absA, absB, sum sub sp, sp, 48 sub sp, sp, 48 str x30, [sp] str x30, [sp] str x19, [sp, 8] str x19, [sp, 8] str x20, [sp, 16] str x20, [sp, 16] str x21, [sp, 24] str x21, [sp, 24] str x22, [sp, 32] str x22, [sp, 32] str x23, [sp, 40] str x23, [sp, 40] mov x19, x0 mov x19, x0 mov x20, x1 mov x20, x1 // absA = labs(a) // absA = labs(a) mov x0, x19 // Load a mov x0, x19 bl labs bl labs mov x21, x0** *Save absa Save absa Save absa Save* absa *Save* absa *Save* absa *Save* absa *Save* absa *Save* absa *Save* absa *Save* absa *Save* absa *Save* absa *Save* absa *Save* absa *Save* absa *Save* absa *Sav* **// absB = labs(b) // absB = labs(b) mov x0, x20 // Load b mov x0, x20 bl labs bl labs mov x22, x0** *Store absB* **// sum = absA + absB // sum = absA + absB add x23, x21, x22 add x23, x21, x22 // return sum // return sum mov x0, x23 // Load sum mov x0, x23** *ldr* **<b>x**30, [sp] *ldr* **x**30, *ld*<sub></sub> *ldr* **<b>x**19, [sp, 8] *ldr* **<b>x**20, [sp, 16] **ldr x**21, [sp, 24] *ldr* **<b>x**22, [sp, 32] **ldr x**23, [sp, 40] **add sp, sp, 48 add sp, sp, 48 ret ret**

#### Problem

• Hardcoded sizes, offsets, registers are difficult to read, understand, debug

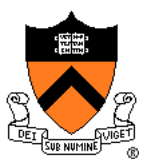

**// Stack frame size in bytes .equ STACKSIZE, 48 // Registers for parameters a .req x19 b .req x20 // Registers for local variables absA .req x21 absB .req x22 sum .req x23 // long absadd(long a, long b) absadd: // long absA, absB, sum sub sp, sp, STACKSIZE str x30, [sp] // Save x30 str x19, [sp, 8] // Save x19 str x20, [sp, 16] // Save x20 str x21, [sp, 24] // Save x21 str x22, [sp, 32] // Save x22 str x23, [sp, 40] // Save x23**

**mov a, x0 // Store a in x19 mov b, x1 // Store b in x20**

**...**

#### Problem

• Hardcoded sizes, offsets, registers are difficult to read, understand, debug

- To define a symbolic name for a constant:
	- **.equ SOMENAME, nnn**
- To define a symbolic name for a register (e.g. what variable it holds): **SOMENAME .req Xnn**

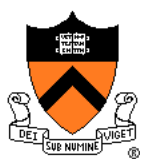

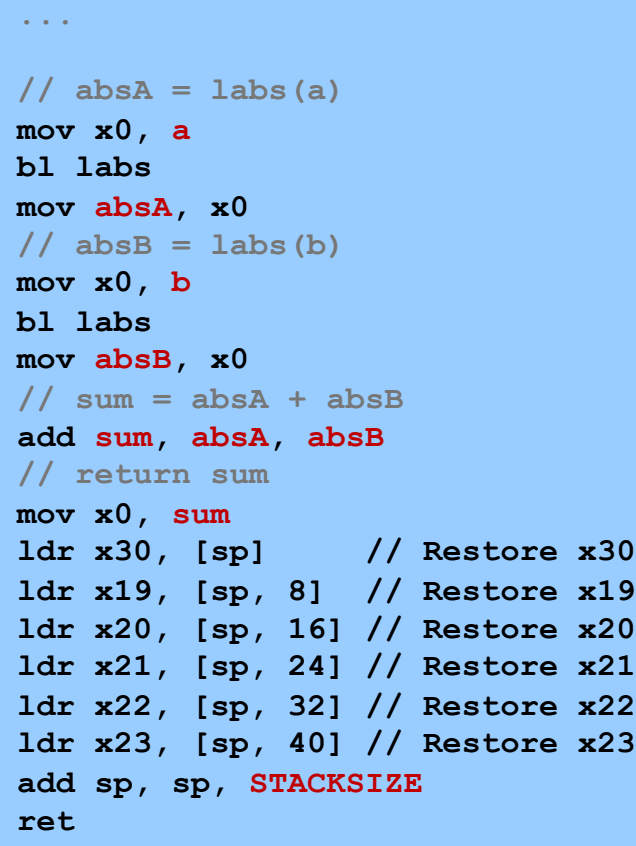

### Problem

• Hardcoded sizes, offsets, registers are difficult to read, understand, debug

- To define a symbolic name for a constant:
	- **.equ SOMENAME, nnn**
- To define a symbolic name for a register (e.g. what variable it holds): **SOMENAME .req Xnn**

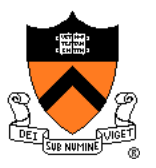

**// Stack frame size in bytes .equ STACKSIZE, 48 // Registers for parameters a .req x19 b .req x20 // Registers for local variables absA .req x21 absB .req x22 sum .req x23 // long absadd(long a, long b) absadd: // long absA, absB, sum sub sp, sp, STACKSIZE str x30, [sp] str x19, [sp, oldX19] str x20, [sp, oldX20] str x21, [sp, oldX21]**

**str x22, [sp, oldX22] str x23, [sp, oldX23]**

**mov a, x0 mov b, x1**

**...**

#### Problem

• Hardcoded sizes, offsets, registers are difficult to read, understand, debug

- To define a symbolic name for a constant:
	- **.equ SOMENAME, nnn**
- To define a symbolic name for a register (e.g. what variable it holds): **SOMENAME .req Xnn**

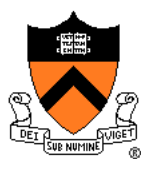

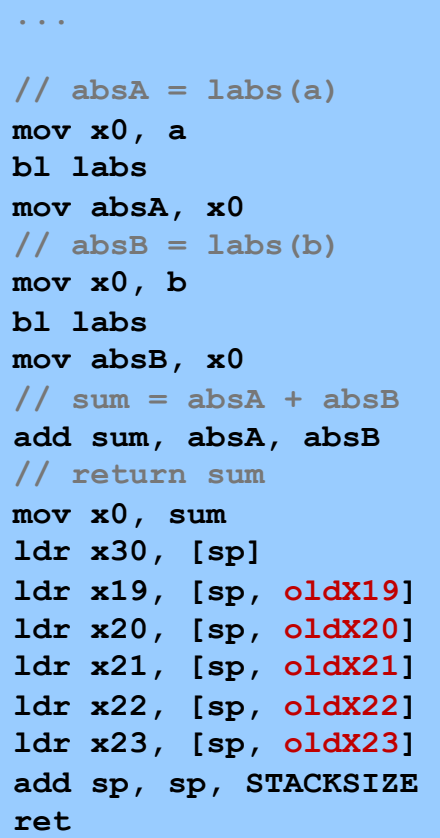

### Problem

• Hardcoded sizes, offsets, registers are difficult to read, understand, debug

- To define a symbolic name for a constant:
	- **.equ SOMENAME, nnn**
- To define a symbolic name for a register (e.g. what variable it holds): **SOMENAME .req Xnn**

# **Summary**

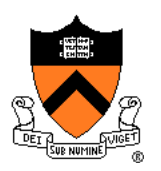

### Function calls in AARCH64 assembly language

### Calling and returning

- **bl** instruction saves return address in X30 and jumps
- **ret** instruction jumps back to address in X30

### Passing arguments

- Caller copies args to caller-saved registers (in prescribed order)
- Unoptimized pattern:
	- Callee pushes args to stack
	- Callee uses args as positive offsets from SP
	- Callee pops args from stack
- Optimized pattern:
	- Callee keeps args in callee-saved registers
	- Be careful!

# **Summary (cont.)**

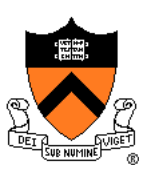

### Storing local variables

- Unoptimized pattern:
	- Callee pushes local vars onto stack
	- Callee uses local vars as positive offsets from SP
	- Callee pops local vars from stack
- Optimized pattern:
	- Callee keeps local vars in callee-saved registers

### Returning values

- Callee places return value in X0
- Caller accesses return value in X0